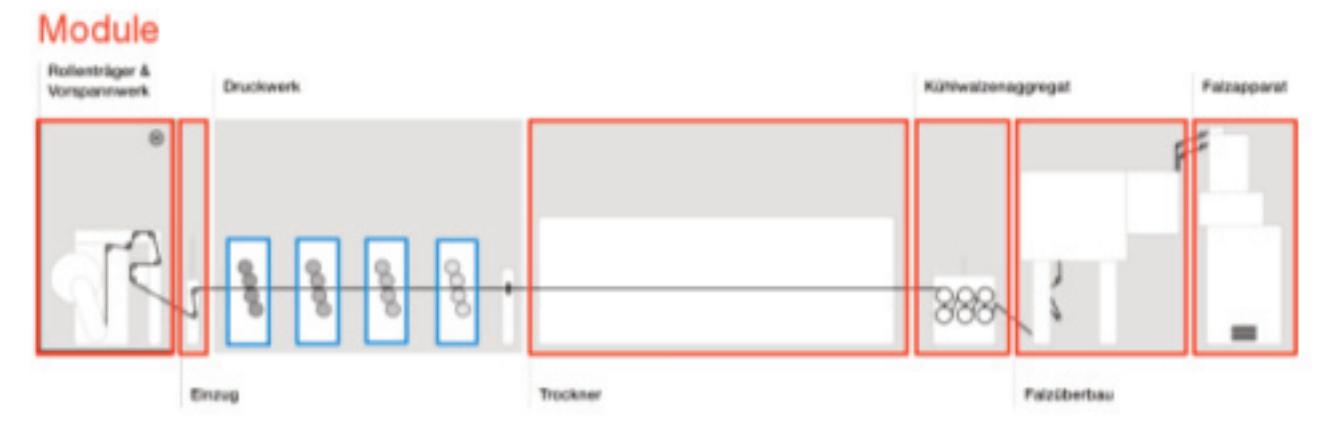

Bild 1: Eine Druckmaschine setzt sich aus verschiedenen Modulen zusammen, wobei es sich bei den Druckwerken um mehrere Module handelt, die alle die gleiche Funktion haben.

# **Wie sich HMI-Software modularisieren lässt** Autarke Pakete mit Mechanik und Software

**Viele Maschinenbauer setzen auf modulare Maschinenkonzepte und Baukastensysteme, gerade in der Mechanik. Letzten Sommer berichtete die IT&Production, wie sich die Steuerungs- und Bediensoftware in die Modularisierung integrieren lässt. Das folgende Beispiel zeigt, wie modulare Visualisierung funktionieren könnte und worauf zu achten ist.**

rundsätzlich werden bei der Software-Modularisierung – ähnlich wie in der Mechanik – anstelle einer großen Applikation verschiedene Teilprojekte angelegt. Das erste Teilprojekt bildet dabei den Rahmen der Applikation, die sogenannte Shell. Sie ist fester Bestandteil jedes HMI-Projekts und sollte alle Elemente vereinen, die bei jeder Anwendung erforderlich sind. Dazu zählen Funktionen wie Navigation, Systemeinstellungen, Alarmmanagement und Benutzerverwaltung. Für die einzelnen Maschinenmodule werden dann jeweils autarke Teilprojekte (Plug-Ins) erstellt, die sich anschließend als fertig geschnürtes Paket zur Verwendung weitergeben lassen. Ein solches Teilprojekt enthält die Definitionen für Variablen, Alarme, Texte, Bilder, multimediale Inhalte oder auch Programmcodes für Logiken.

## Keine Großprojekte mehr

Werden nun verschiedene HMIs für die Maschine benötigt, stellen sie keine großen Einzelapplikationen mehr dar. Durch die Modularisierung können Projektierer ein HMI aus wiederverwendbaren Komponenten zusammensetzen, die zentral abliegen und gewartet werden. Ein HMI ist dann jeweils ein Projekt, das lediglich die verschiedenen Teilprojekte referenziert. Dazu gehört immer der Applikationsrahmen, ergänzt durch die jeweils benötigten Teilprojekte. Es gibt keine Kopien, und Optimierungen sowie Korrekturen finden nur an den zentral abgelegten Teilprojekten statt.

## Mechnik-Module instanzieren

Anhand einer Druckmaschine lässt sich der Ablauf illustrieren. Bild 1 zeigt den prinzipiellen Aufbau mit folgenden mechanischen Modulen: Rollenträger & Vorspannwerk, Einzug, Druckwerke, Trockner, Kühlwalzenaggregat, Falzüberbau und Falzapparat. Das Papier wird abgewickelt, läuft durch verschiedene Druckwerke mit unterschiedlichen Farben, erfährt einen Trocknungsprozess, wird aufgerollt und gefalzt, bis am Ende das fertige Produkt die Maschine verlässt. Die Einzelkomponenten und Bausteine zur Steuerung der Maschine werden auch möglichst modular aufgebaut, damit sie in unterschiedlichen Kombinationen in den Maschinen zum Einsatz kommen. Wird dieser modulare Ansatz auf die Visualisierung übertragen, so lassen sich in der Maschine mehrfach vorhandene Module, die die gleiche Funktion ausüben, mehrfach instanzieren. In diesem Fall verfügt die Maschine über vier Druckwerke mit unterschiedlichen Farben, sodass im HMI das einmal erstellte Teilprojekt 'Druckwerk' viermal aufgerufen wird. Wenn die Instanzen dieses Moduls im SPS-Programm jeweils mit einem eigenen Adressraum repräsentiert sind, lassen sich die Druckwerke alle einzeln bedienen und überwachen.

# Autarke Pakete schnüren

Die Prozessvisualisierung übernimmt bei der Druckmaschine unterschiedliche Auf-

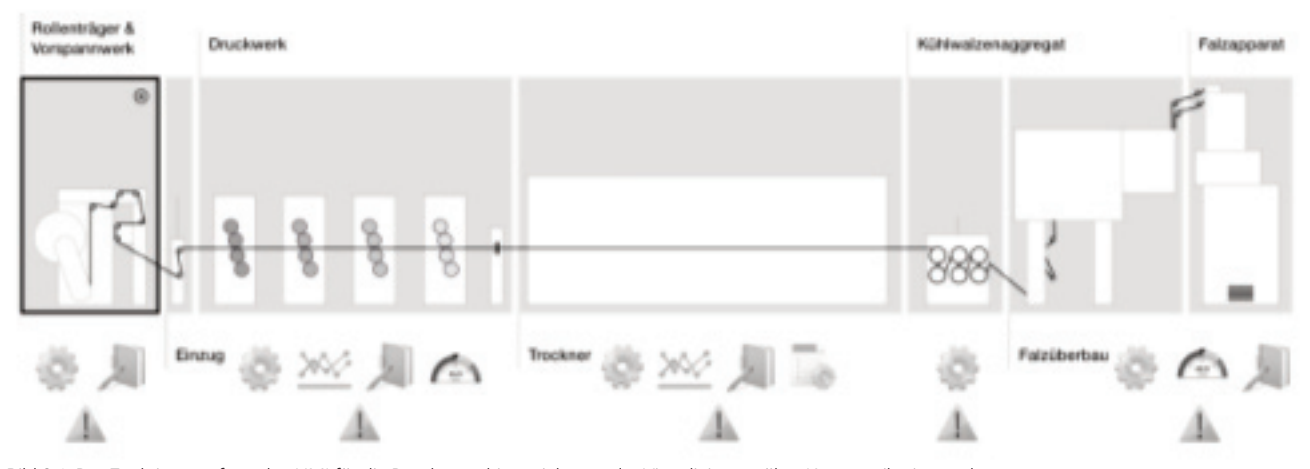

Bild 2.1: Der Funktionsumfang des HMI für die Druckmaschine reicht von der Visualisierung über Kommunikation und Alarme bis hin zum Trending. Eine Auswahl dieser Funktionen findet sich in jedem HMI-Modul wieder.

gaben. Zum Funktionsumfang gehören die Bestandteile des User Interface (UI), die zugehörigen Variablen aus der Maschine, sprachabhängige Texte, Alarme, Rezepturen, Benutzerverwaltung und Datenaufzeichnung. Für ein modulares HMI bedeutet das, dass auch jedes Modul (nur) die für sich selbst notwendigen Definitionen mitbringen muss. Im Beispiel enthalten alle Module der Druckmaschine SPS-Variablen und Alarme, aber Trends sind nur im Druckwerk- und Trockner-Modul vorhanden (Bild 2). Gemeinsam genutzte Definitionen, z.B. globale SPS-Variablen oder allgemeine Texte, sollten in dafür erstelltes System-Modul oder eventuell in den Applikationsrahmen aufgenommen werden. Nur dann stellt jedes Modul für sich tatsächlich ein autarkes Paket dar.

### Namen eindeutig vergeben

Am Ende werden alle Teilprojekte mit dem Applikationsrahmen zum fertigen Projekt zusammengeführt. Dem Projekt-Merger kommt dabei eine wesentliche Rolle zu, denn es gilt sicherzustellen, dass die Definitionen in den einzelnen Teilprojekten überall wirklich eindeutig sind. Z.B. kann es sowohl im Druckwerk als auch im Kühlwalzenaggregat und Falzapparat die Variable Geschwindigkeit geben. Sie muss aber eindeutig jedem Modul zugeordnet sein. Daher ist es notwendig, der Variablen Geschwindigkeit den Zusatz Druckwerk, Kühlaggregat oder Falzapparat zu geben. Das übernimmt der Projekt-Merger, der alle Definitionen über das gesamte Projekt mit einem eindeutigen Namen versieht.

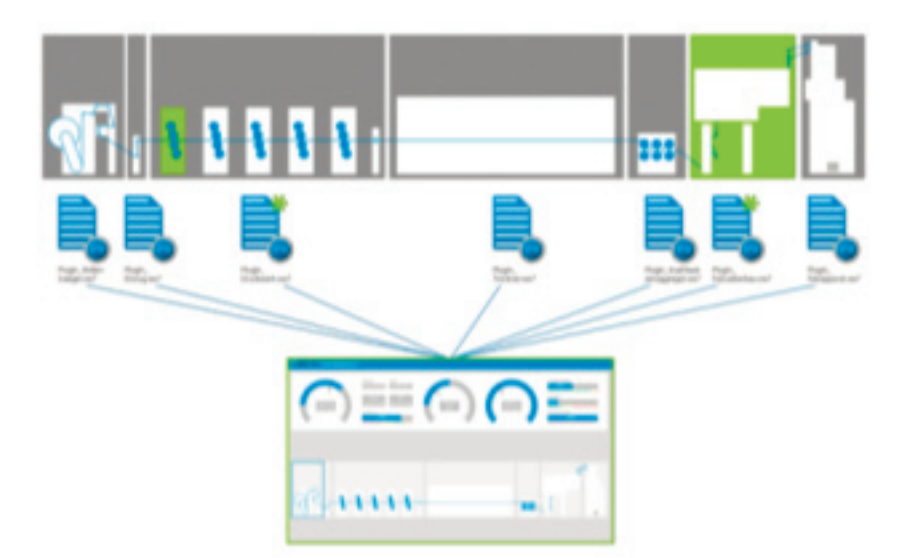

Wird die Druckmaschine um weitere mechanische Module erweitert, so lässt sich diese Änderung leicht und schnell auch in der modularen Prozessvisualisierung realisieren.

Darüber hinaus ermöglicht er die Mehrfachinstanziierung.

#### Modifikation in neuer Instanz

Um eine Maschine zu modernisieren, zu erweitern oder zu verändern, lassen sich die Seiten der Visualisierung auf Grundlage der Module modifizieren. Für ein weiteres Druckwerk wird lediglich eine zusätzliche Instanz hinzugefügt. Für ein zusätzliches Hardwaremodul wie den Falzüberbau in der Druckmaschine ist nachträglich nur ein Teilprojekt im Projekt zu ergänzen (Bild 3). Dabei müssen sich physikalische Änderungen zudem in der Steuerung wiederfinden. Neben mechanischen Änderungen sind ebenfalls reine Software-Module denkbar. Möchte ein Maschinenbauer z.B. gegen Aufpreis neue Inspektions- oder Auswertungsmöglichkeiten anbieten, lassen sich diese als optionale Module in der Visualisierung hinzufügen. So kann eine modulare Prozessvisualisierung Herstellern auch helfen, auch Software bis hin zum eigenen Plug-in-Store zu vermarkten. In der Praxis ist es häufig so, dass sich ein Projekt nicht vollständig mit wiederverwendbaren Teilprojekten realisieren lässt. Aber jedes wiederverwendbare Modul in Kombination mit individualisierten Komponenten hilft dem Maschinenbauer, Nutzen aus der Modularisierung zu ziehen.

Der Autor Stefan Niermann verantwortet den Vertrieb bei der Inosoft GmbH.

www.inosoft.com